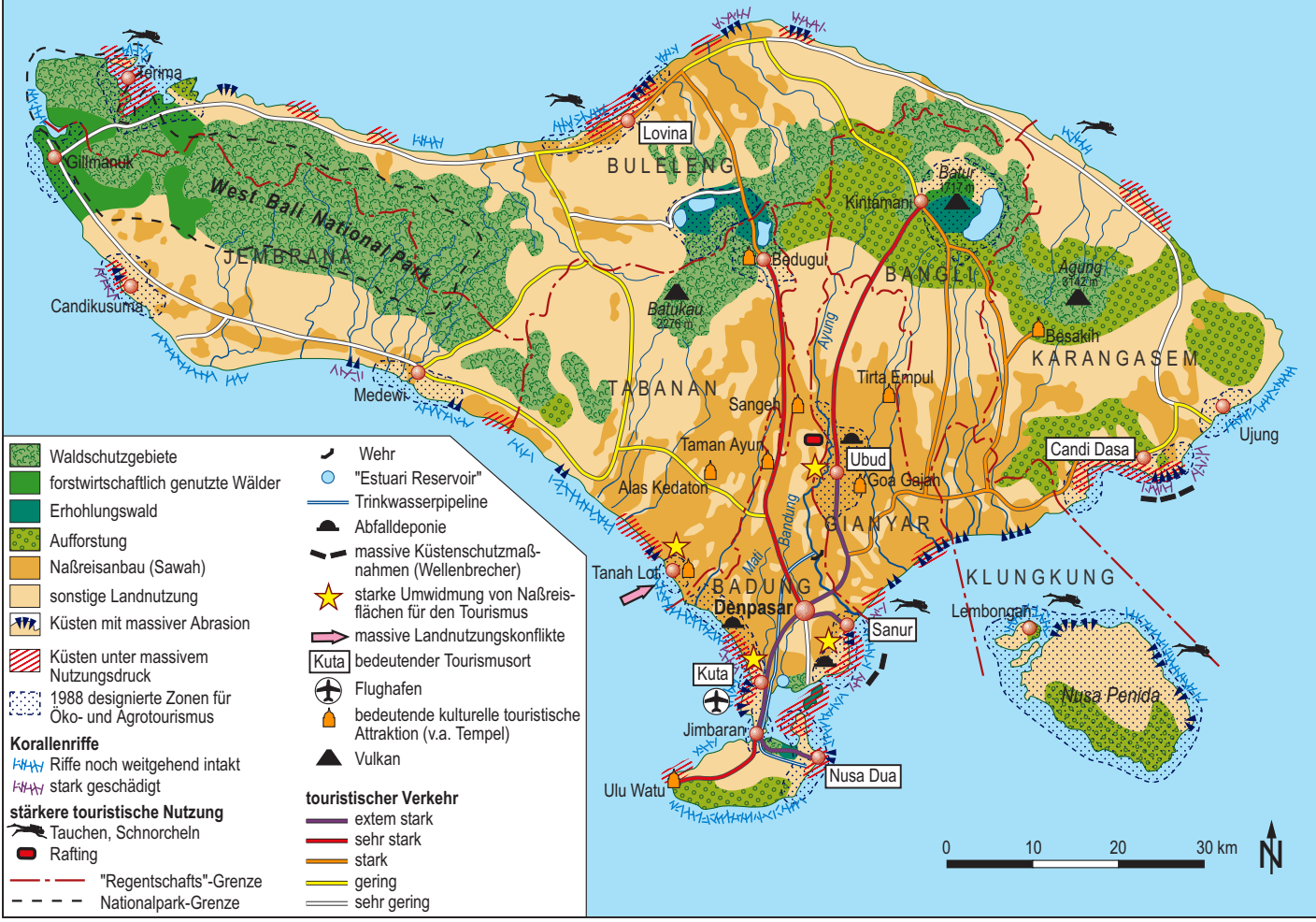

Entwurf: Karl Vorlaufer

Quellen: Vorlaufer 1999 a, b; eigene Erhebungen 2002

Kartographie: U. Beha